INF 421 Luc Maranget

# Révisions : valeurs, variables, . . . , Listes

Luc.Maranget@inria.fr

http://www.enseignement.polytechnique.fr/profs/ informatique/Luc.Maranget/421/

# Objectifs

► Structures de données « dynamiques ».

- <sup>⊲</sup> Listes, tables de hachage, arbres. . .
- <sup>⊲</sup> Et leurs algorithmes traditionnels, (recherches par exemple).

▶ Perfectionnement en programmation.

- <sup>⊲</sup> Programmer <sup>c</sup>'est comprendre (vraiment).
- ⊳ Programmation des structures de données récursives.
- ⊳ Choix des structures de données, (exemples « realistes »)

## Organisation du cours

 $\blacktriangleright$  9 blocs, soit 9 vendredis.

 $\rhd$  Le matin, amphi, de 10h30 à 12h00.

⊳ L'après-midi, TP.

 $\blacktriangleright$  Évaluation.

⊳ TP noté, (le cinquième).

 $\triangleright$  Contrôle classant, à la fin.

⊲ Note de module :

$$
\frac{3*CC + \max(CC, HC - k)}{4} \to \text{lettre}
$$

## Quelques éléments de Java

▶ Qu'est-ce au juste qu'une valeur ?

⊲ Scalaires

<sup>⊲</sup> Objets

▶ Qu'est-ce au juste qu'une variable ?

 $\triangleright$  Création et initialisation.

<sup>⊲</sup> Appel de <sup>m</sup>´ethode

⊳ Portée

▶ Allocation dynamique

 $\triangleright$  Les tableaux.

<sup>⊲</sup> Les paires.

⊲ Les listes.

#### Les valeurs

#### $\blacktriangleright$  Les scalaires.

- $\rhd$  Les booléens : **boolean** (true et false).
- $\triangleright$  Les entiers : byte (modulo  $2^8$ ), char et short (modulo  $(2^{16})$ , int (modulo  $2^{32}$ ), long (modulo  $2^{64}$ ).
- ⊳ Les flottants : **float** (simple précision), **double** (double précision).
- ► Les objets : tout le reste ! Les objets appartiennent à des classes qui sont plus ou moins leur type.
	- ⊳ Les un peu spéciaux : String, les tableaux...
	- <sup>⊲</sup> Les objets de classses de la librairie : par ex. System.out de la classe PrintStreamWriter.
	- ⊳ Ceux que l'on fait soi-même (en définissant leur classe et par new).

# Déclaration: avec et sans initialisation  $\mathop{\mathrm{int}}~\mathbbm{x}$  = 1 ;

- ► « int x » est la *déclaration* : une variable (qui contient un int) est créée.
- $\triangleright \; * = 1$   $\; *$  est l'initialisation : la valeur initiale de la variable est 1.

Ne pas confondre déclaration avec initialisation et *affectation*. Même si la syntaxe est très semblable.

 $\mathbf{int}$   $\mathbf{x}$  = 1 ; // Création avec initialisation.  $x = 2$ ; // Changer le contenu  $\mathbf{int}$   $\mathbf{y}$  ;  $\qquad\qquad$  // Création tout court

Remarque : Quelle est la valeur initiale de la variable y ? On ne peut pas le savoir !

# Variables locales

Les variables locales sont :

 $\blacktriangleright$  Déclarées dans le corps des méthodes,

 $\triangleright$  Ou bien ce sont les paramètres des méthodes.

Le compilateur vérifie « l'initialisation » des variables locales.

```
class T {
  static int f(int x) \inint y ;
    if (x := 0) y = 1;
    return x + y;
  }
}
# javac T.java
```
T.java:5: variable y might not have been initialized

#### Les variables sont « des cases »

Deux déclarations de variable.

int  $x=1$ ,  $y$ ;  $x 1 y$ ? Une affectation.  $x$ <sup>1</sup>  $y$ <sup>1</sup>  $y = x$ ;

On remarque que :

- $\blacktriangleright$  À gauche du =, une variable  $\rightarrow$  une case.
- $\blacktriangleright$  À droite du =, une variable  $\rightarrow$  le contenu d'une case.

# Appel de méthode

Le principe est le suivant :

```
\blacktriangleright Chaque appel de methode crée ses propres variables.
```
 $\blacktriangleright$  Les variables sont initialisés par l'appel.

```
static int
f
(int
x) {
   x = x + 2;
   return
x ;
}
```

```
public static void main
(String [] arg) {
    \mathop{\mathrm{int}}~\mathbbm{x} = 2 ;
    \mathbf{int}\;\,\mathbf{r}\;=\;\mathbf{f}\left(\mathbf{x}\right)\;\;;System.out.println("f(' + x + '') = '' + r) ;
}
```
 $R$ ésultat :  $f(2) = 4$ 

# Avec des boites

```
static int
f
(int
x) {
   x = x + 2;return
x ;
}
```
Au début de l'appel de méthode :

$$
x(\text{de m})\begin{bmatrix}2\\ \end{bmatrix} \qquad x(\text{de f})\begin{bmatrix}2\\ \end{bmatrix}
$$

Juste avant le return :

$$
x(\text{de } m) \boxed{2} \qquad x(\text{de } f) \boxed{4}
$$

# Portée

La portée d'une variable est la zone du code où on peut l'utiliser, autrement dit, la zone de visibilité.

Dans l'exemple précédent, les portées des deux variables x étaient clairement limitées aux corps des méthodes main et f.

La portée est structurée selon les *blocs*, en gros délimités par  $\{\ldots\}$ . Quelques règles importantes :

- ► La portée s'étend de la déclaration de la variable à la fin du bloc de déclaration.
- ▶ Dans un même bloc, il ne peut pas y avoir deux variables de même nom.
- $\blacktriangleright$  L'usage d'une variable fait référence à la déclaration la plus proche vers le haut du programme (liaison lexicale).

## Exemple de portée I

```
Que penser de :
static int
f() {
  for
(int
i = 0 ;
i < 10 ;
i++) { . . .
}
  return
i ;
}
```
Ce code est incorrect, car dans l'instruction return *i*, la variable i ne fait référence à aucune déclaration visible.

Note : On peu considérer que la boucle for est plus ou moins équivalente à :

```
\{int i = 0 ; \t // NB. un block est ouvertwhile
(
i < 10) { . . .
    i++ ;
  }
}
```
# Portée, II

Que se passe-t-il si on appelle  $f(4)$  ?

```
static int f(int x) \{{ int x = 2 ;
    System.out.print(''x = '' + x) ;
  \}System.out.println(", x = " + x);
\mathcal{F}
```
Ce programme est correct. Il affiche :

 $x = 2, x = 4$ 

Il y a en fait deux variables,  $x$  et  $x$ .

On peut très bien changer  $x$  (ou  $x$ ) en y, sans rien changer au fond. Les variables (locales) sont un peu comme les variables muettes des mathématiques.

# Un tableau avec les boites

Un tableau de taille  $n$  est (plus ou moins) une grosse case composée  ${\rm de}~n~{\rm cases}$  « normales ».

```
\quad \  \  \, \text{int} \;\; \mathbb{C} \;\; = \;\; \text{new int} \; \mathbb{C} \mathbb{G} \;\; ;
```
Mais la valeur du tableau est une flèche (référence, pointeur, adresse) vers la grosse case.

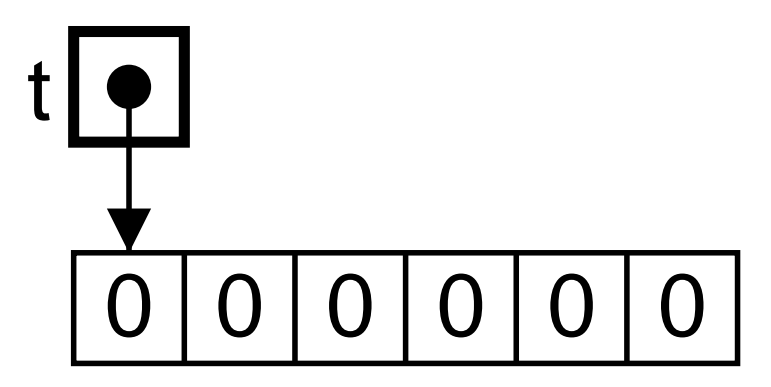

Note : Les cases du tableau sont initialisés par défaut.

# Valeur par défaut

Les cases des tableaux ont une valeur par défaut.

- $\blacktriangleright$  Scalaires : une espèce de zéro.
	- $\triangleright$  boolean : c'est... false.
	- ⊳ Autres scalaires : c'est bien zéro.
- $\blacktriangleright$  Objets : null.

Notons que **null** est un objet un peu spécial. Il appartient à toutes les classes, mais on ne peut rien faire avec, sauf :

- $\blacktriangleright$  L'affecter, par ex. String  $s = null$
- $\blacktriangleright$  Le comparer, par ex. if (s != null)...

# La deuxième dimension

Une matrice à 3 lignes et 2 colonnes.

int  $[]$   $[]$   $t = new int [3][2]$ ;

Est en fait un tableau de trois tableaux de deux entiers.

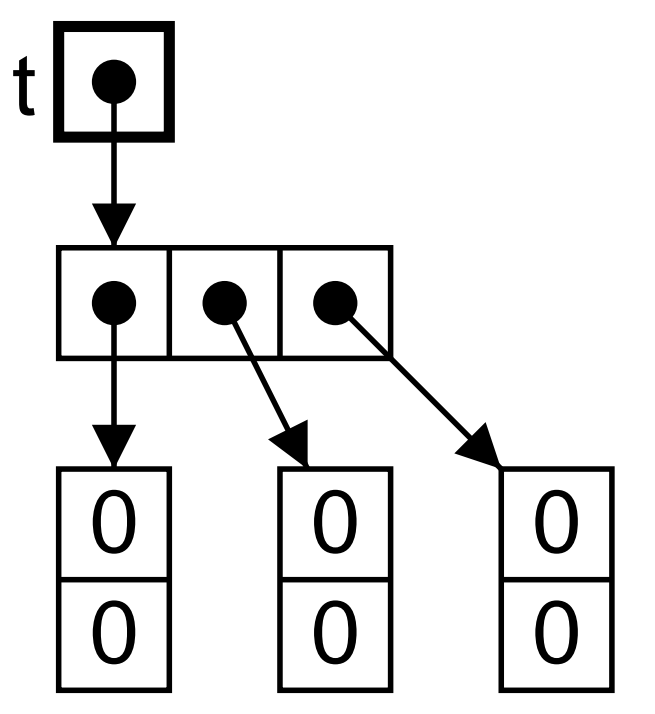

#### Et null dans tout ça?

Logiquement, les tableaux sont initialisés par défaut à **null**.

int  $[] t \ \mbox{\it //} = null$ ;

La valeur **null** remplace une flèche, mais ne pointe nulle part. t

L'initialisation par défaut vaut aussi pour les cases de tableau. int  $[]$   $[]$   $t$  = new int  $[3]$   $[]$  ; // tableau de tableaux

Soit : un tableau de trois **null**.

$$
t\boxed{\bullet} \blacktriangleright \Box\diagdown\diagdown
$$

#### Les tableaux sont alloués « dynamiquement »

Cela veut dire que leur place est calculée/allouée lors de l'exécution.

```
static int []
f
(int
n, int x0) {
    \quad \  \  \, \text{int} \  \  \, \Box \  \  \, \text{r} \, = \, \text{new int} \  \  \, \text{[n]} \  \  \, ;{\bf for} ({\bf int} i = 0 ; i < n ; i++) { {\tt r[i]} = x0 ; }
    return
r ;
}
```
En outre, l'allocation est effectuée dans le « tas ».

- ► Le tableau existe encore après le retour de la méthode f  $(\text{contrairement à la variable } r).$
- ► Il n'y a pas lieu de libérer explicitement la place occupée lorsque le tableau devient inutile (GC).

# Les valeurs des tableaux sont des flèches  $\textbf{int}$  [] t = {1, 2, 3, 4, 5, 6} ; // Initialisation explicite  $\quad \ \ \, \text{int} \ \ \, \square \ \ \, \text{r} \,$  = t ;

Dans r = t c'est la flèche qui est copiée.

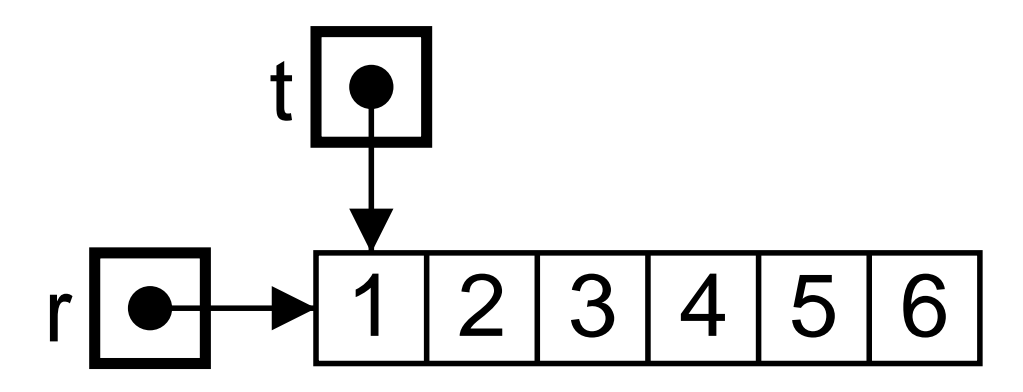

De sorte que ici t [2] et r [2] désignent la même case (la troisième).

 $t[2] = 0$ ; // ranger 0 dans la case désignée System.out.println(r[2]) ; //  $Affiche$  '0'

# À comparer avec

La copie du contenu de variables de type scalaire.

int  $x = 3$ ,  $y = x$ ;

# $x|3|y|3$

 $x = 0$ ; System.out.println(y); // Affiche '3'

# $x|0|y|3|$

Car ici x et y sont deux cases différentes.

# Appel de méthode

Les valeurs sont bien copiées, mais ce sont des flèches.  $\text{static void } \text{f}(\text{int} \text{[] r}) \text{ } \{ \text{ } \text{r[0]} = 0 \text{ } ; \text{ } \}$ 

$$
t \boxed{\bullet} \rightarrow \boxed{1 \mid 2}
$$

int [] <sup>t</sup> = { 1, 2 } ;  $\texttt{System.out.println(t[0])} \hspace{1mm} ; \hspace{1mm} \textit{\textbf{//}} \hspace{1mm} \textit{affiche} \hspace{1mm} \textit{'1'}$ f ( t) ;  $\texttt{System.out.println(t[0])} \text{ ; // } \textit{Affiche 'O'}$ 

$$
t \boxed{\bullet} \rightarrow \boxed{0} \boxed{2} \leftarrow \boxed{0} r
$$

# $\hat{E}$ galité « physique »

L'égalité  $==$  est l'égalité des valeurs.

• Pour les scalaires aucun problème !

• Pour les objets, attention ! Les valeurs sont les flèches.

int  $[$ ] t = {1, 2, 3}, r = {1, 2, 3}; // Deux variables.  $int [] u = t ;$ System.out.println( $(t == r) + "$ , " +  $(t == u)$ );

Le résultat est false, true, car

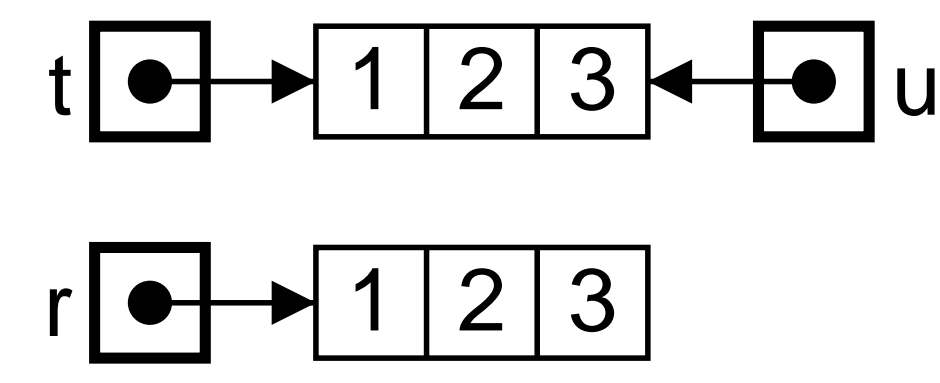

# ${\rm \acute{E}galit\'e}$   $\ast$  structurelle  $\ast$

Pour savoir si deux tableaux sont identiques (et non <sup>p</sup>lus exactement le même). On utilise  $o_1$  equals  $(o_2)$ .

int  $[] t = \{1, 2, 3\}$ ; boolean b = t.equals(new int [] {1, 2, 3}) // tableau  $\ast$  anonyme  $\ast$ System.out.println(b) ;

Affiche true.

#### Résumé :

- $\blacktriangleright$  L'égalité physique  $=\epsilon$  expose l'implémentation.
- ► L'égalité structurelle est plus « mathématique ».

# Les chaînes sont des objets...

Mais des objets un peu particuliers.

```
class Coucou
{
  public static void main
(String [] arg) {
    \texttt{System.out.println("coucou" == "coucou")} ;
    System.out.println
(arg[0] == arg[1]) ;
  }
}
```
La commande « java Coucou coucou coucou » affichera :

true

false

Un conseil donc, utiliser equals, même sur les chaînes.

# Affichage

Nous savons afficher des scalaires et des chaînes.

```
System.out.println(1 + " " + true + ...);
```
Mais savons nous afficher des « objets »?

```
int [] t = \{1, 2\};
System.out.println(t) ;
```
Affiche : [10a16869, c'est la flèche (l'adresse) qui est affichée !

Pour afficher un tableau, il faut écrire une boucle :

```
static void print(PrintStream out, int [] t) {
  for (int i = 0; i < t. length; i^{++}) {
    out.print(" + t[i]) ;
  }
} // Appel : print (System.err, new [] \{1, 2\}) ;
```
# Fabriquons nos propres structures de données Par exemple une paire (de deux int):

```
class Pair
{
  int
x, y ; // Variables d'instance ou champs
  Pair (\mathbf{int} x0, \mathbf{int} y0) { // Constructeur
     x
= x0 ; y
= y0 ;
  }
}
```
La classe ci dessus est un patron pour créer des objets, par :

Pair  $p = new Pair (1, 2)$  ;

Important : L'ecriture avec constructeur est meilleure que :

Pair p = new Pair () ; // Constructeur par défaut p.x = 1 ; p.y = 2 ;

#### Les valeurs des objets sont des références

Et tout ce qui <sup>s</sup>'appliquait au tableaux reste vrai.

```
Pair p = new Pair (1, 2) ;
Pair q
=
p ;
q.x = 0;\texttt{System.out.println(p.x)} ; // \textit{Affiche 'O'}
```
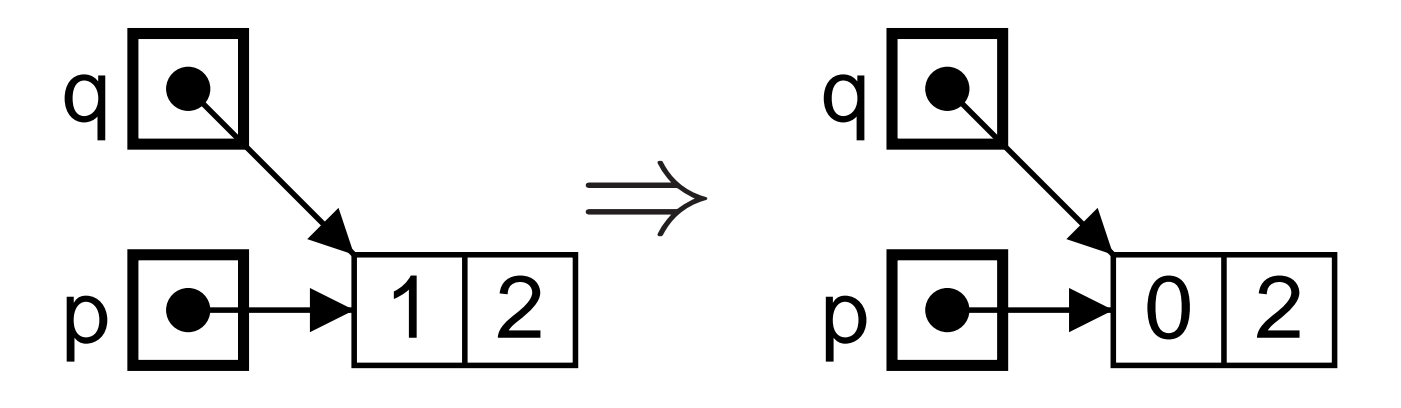

## Comment afficher les paires

Ou début de programmation objet.

▶ Si out est un PrintStream, et o un objet, le code  $\textsf{out.print}(o), \text{revient à afficher la chaîne renvoyée par l'appel}$  $\mathrm{de\;m\acute{e}thode}$   $o.\texttt{toString}()$  .

- $\blacktriangleright$  Par défaut,  $o.\texttt{toString}()$  affiche la valeur de  $o$  (une flèche).  $\text{out.print}(\text{new Pair}(1,2)) \Rightarrow \text{Pair}@6f0472$
- $\triangleright$  Mais on peut *redéfinir* la méthode toString (dans la classe Pair).

public String toString() { // pas de static  ${\bf return}$  "[x=" + x + ",y=" + y + "]" ; }

Dès lors,

```
\text{out.print}(\text{new Pair}(1, 2)) \Rightarrow [x=1, y=2]
```
#### Résumé sur les classes

Une classe  $C *$  pour faire des objets  $o *$  comprend:

 $\triangleright$  Un (ou des ou pas du tout) constructeur homonyme au nom de la classe. On crée un objet o par :

#### new  $C(\ldots)$

 $\triangleright$  Des (ou une ou pas du tout) variables x, que l'on réfère par :

#### $\overline{O}$ .  $x$

 $\triangleright$  Des (ou une ou pas du tout) méthodes f, que l'on appelle par :

 $o.f(...)$ 

Plus compliqué :

- Pour le moment : static nulle part.
- $\blacktriangleright$  L'objet peut posseder des méthodes pré-existantes, qui peuvent être redéfinies.

# Surcharge (Overloading)

Il est possible de définir plusieurs constructeurs, à condition que leurs arguments soient de types distincts.

```
class Pair {
 int x, y ;
 Pair() { // Constructeur de l'origine
   x = 0; y = 0; // Autant insister (init. par défaut)
 }
 Pair (int x0, int y0) {
   x = x0; y = y0;
 }
}
```
- ► Cela fonctionne aussi pour les méthodes.
- ▶ Tout ce passe comme si le type des arguments faisait partie du nom des constructeurs/méthodes.

#### Visibilité des variables d'instance

La règle des blocs semble rester valable :

```
class Pair
{
   \mathop{\text{int}}\nolimits \mathbf{x}, \mathbf{y} ; // Déclaration
   Pair
(int x0, int y0) {
     x = x0 ; y = y0 ;
  }
  public String toString() {
     return "(" + x + ", " + y + ")" ;
  }
}
```
# Visibilité des variables d'instance II

Mais en fait, c'est un peu différent, la portée des variables d'instance s'étend sur l'ensemble de l'objet.

```
class Pair {
  Pair (int x0, int y0) {
     x = x0; y = y0;
  \}\bullet , \bullet , \bulletint x, y; // Déclaration
\}
```
En outre, on a aussi droit à  $p.x$  à peu près n'importe où... (à condition de ne pas spécifier private int  $\mathbf{x}$ )

# Visibilité des variables d'instance III

En fait la notation des variables d'instance comme des variables normales est une commodité.

La référence x dans le constructeur ou dans une méthode est une abréviation pour this. $x$ .

Où this est l'objet construit ou dont on a appelé la méthode.

Cela permet le style :

```
class Pair {
  int x, y; // Déclaration
  Pair (int x, int y) {
     this.x = x; this.y = y;
  \}\bullet , \bullet , \bullet\mathcal{F}
```
# La liste

Le tableau même dynamique est encore un peu rigide.

► Typiquement, il faut connaître la taille du tableau à l'avance.

Mais considérons une « liste » de courses :

- ▶ Typiquement, nous ajoutons les articles à acheter, un par un, sans savoir combien il y en aura. Tant qu'il y <sup>a</sup> du papier. . .
- ▶ Lorsque nous faisons les courses, pour ne rien oublier, nous pouvons acheter les articles dans l'ordre de la liste.

Une analogie plus exacte, est un « carnet de courses » : un article par page !

# Soyons plus précis

Une liste est :

```
\blacktriangleright Soit vide,
```
▶ Soit un premier article et le reste de la liste.

Le plus simple est de procéder ainsi :

```
\blacktriangleright La liste vide est null.
```
▶ La cellule de liste est un objet de la classe :

```
class List {
  String val ;
  List next ;
}
```
List moi = new List("patates", new List("thon", null)) ; List elle = new List("laitue", new List("boulgour", null)) ;

#### La liste dans la mémoire

Une valeur de type List est

- $\blacktriangleright$  Une référence vers une cellule de List (pointeur, addresse).
- $\triangleright$  Ou bien la référence null qui ne pointe nulle part.

Une cellule de liste comporte :

- $\blacktriangleright$  L'élément en tête de liste (champ val).
- ▶ Et un le reste de la liste (champ next de type List).

List moi = new List("patates", new List("thon", null)) ;

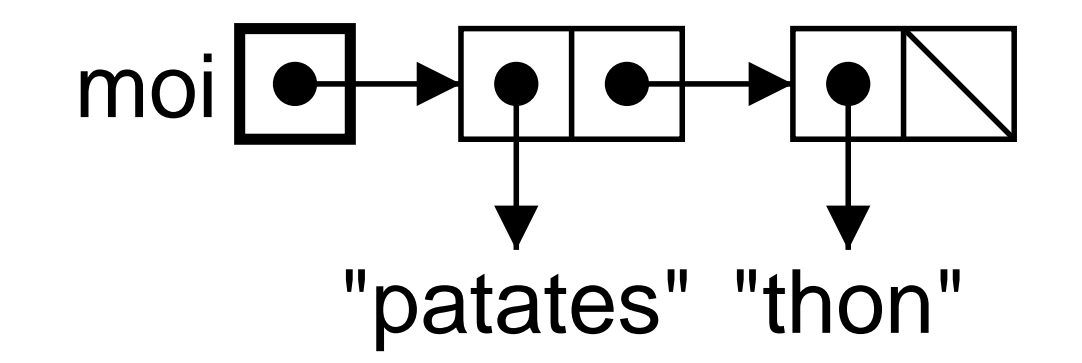

# **Intermède**

On veut afficher les listes : peut-on y arriver en redéfinissant toString ?

```
Non ! Pourquoi ?
```
Parce que null est une liste valide, et que null.toString() ne fonctionne pas.

```
List pasFaim = null ;
System.out.println(pasFaim) ;
```
Affiche null, car la méthode println est du genre.

```
void println(... p) {
  if (p == null) {
    printString("null");
  } else {
    printString(p.toString()) ;
  }
}
```
### Afficher une liste

Il faut employer une méthode statique.

```
static void print(List p) {
 for (List q = p; q != null; q = q.next) {
   System.out.println(q.val) ;
 }
}
```
Remarque Ce genre de boucle for est la façon « idiomatique » de parcourir une liste.

# Quoi de neuf ?

C'est comme la paire, sauf...

class List {  $\sim$   $\sim$   $\sim$ 

```
List next ;
\mathcal{F}
```
que la liste est une structure de donnée récursive.  $\ddotsc$ 

 $\blacktriangleright$  Les listes de courses sont solution de l'équation :

```
L = \textbf{null} \oplus (\text{String} \times L)
```
 $\triangleright$  La programation sur les listes est « naturellement » récursive.

#### Programmation naturellement récursive

Fabriquer une nouvelle liste de courses avec deux listes de courses.

```
List courses
= List.append
(moi, elle) ;
```
On peut exprimer append par des équations (récursives), en notant  $\emptyset$  la liste vide et  $(a;L)$  une liste non-vide.

```
A(\emptyset, M) = MA((a;L),M) = a; A(L,M)static List append
(List p, List q) {
 if (p == null) {
    return
q ;
  } else
{
    return new List
(
p.val, append
(
p.next, q)) ;
  }
}
```
# Premier appel

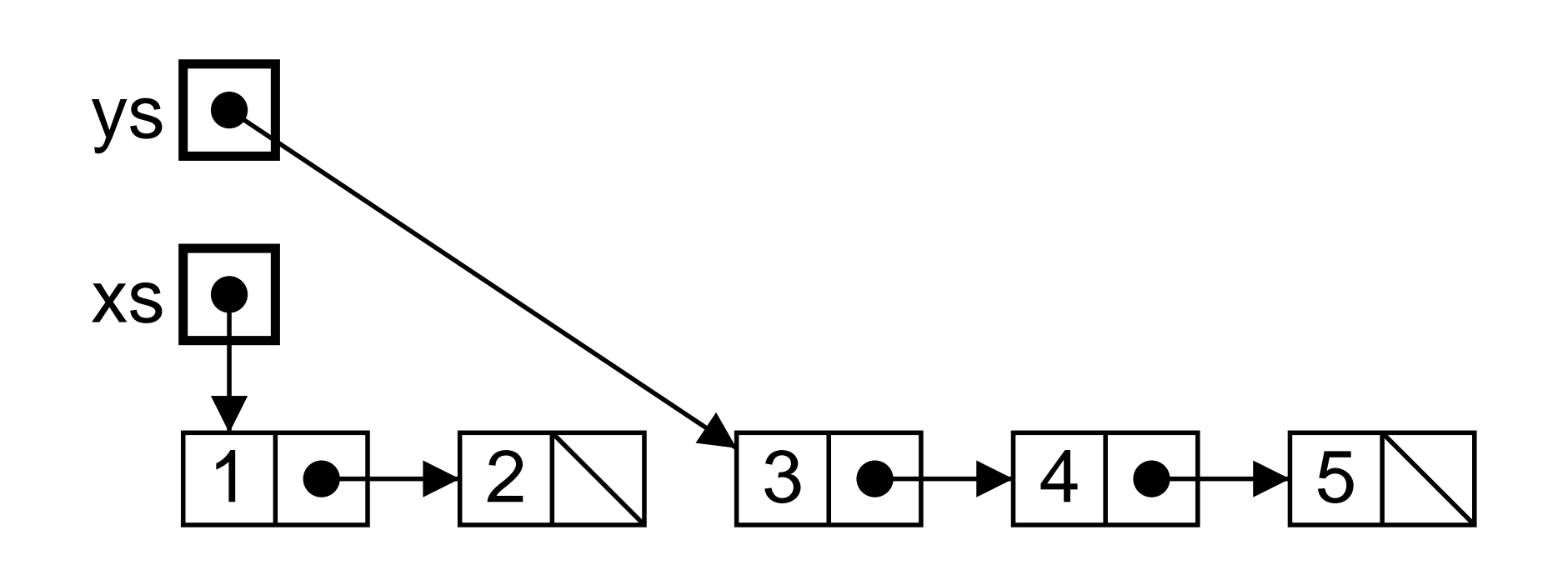

Deuxième appel

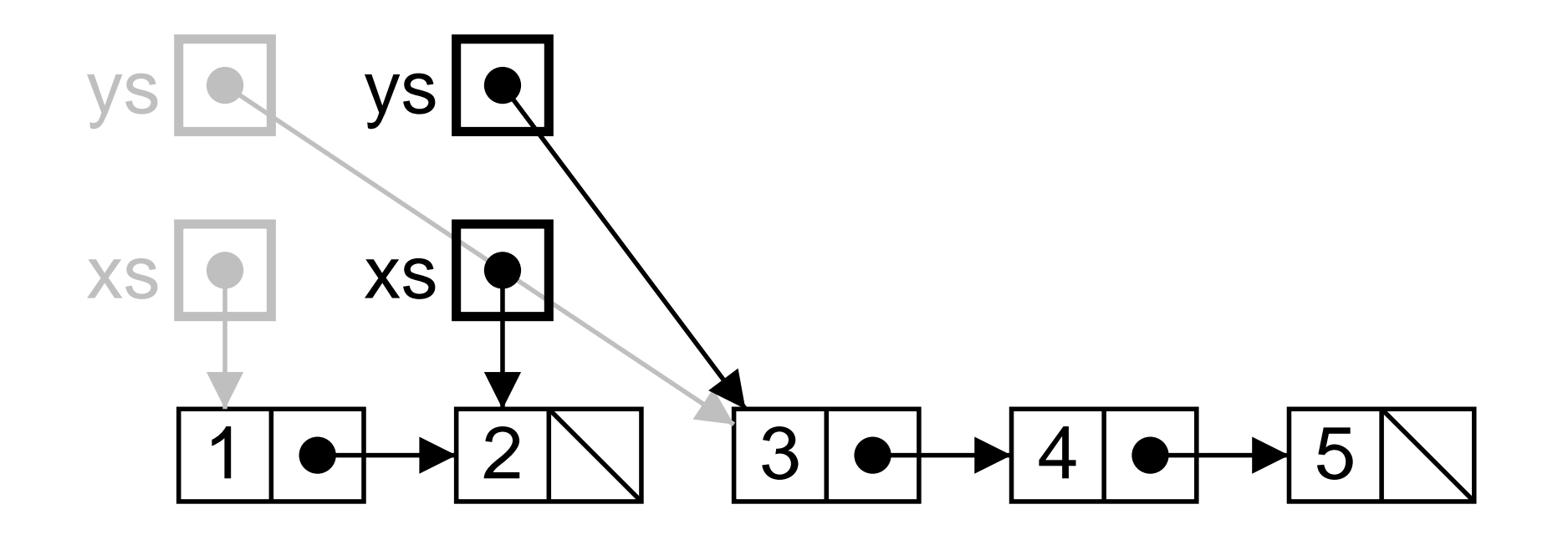

# Troisième appel

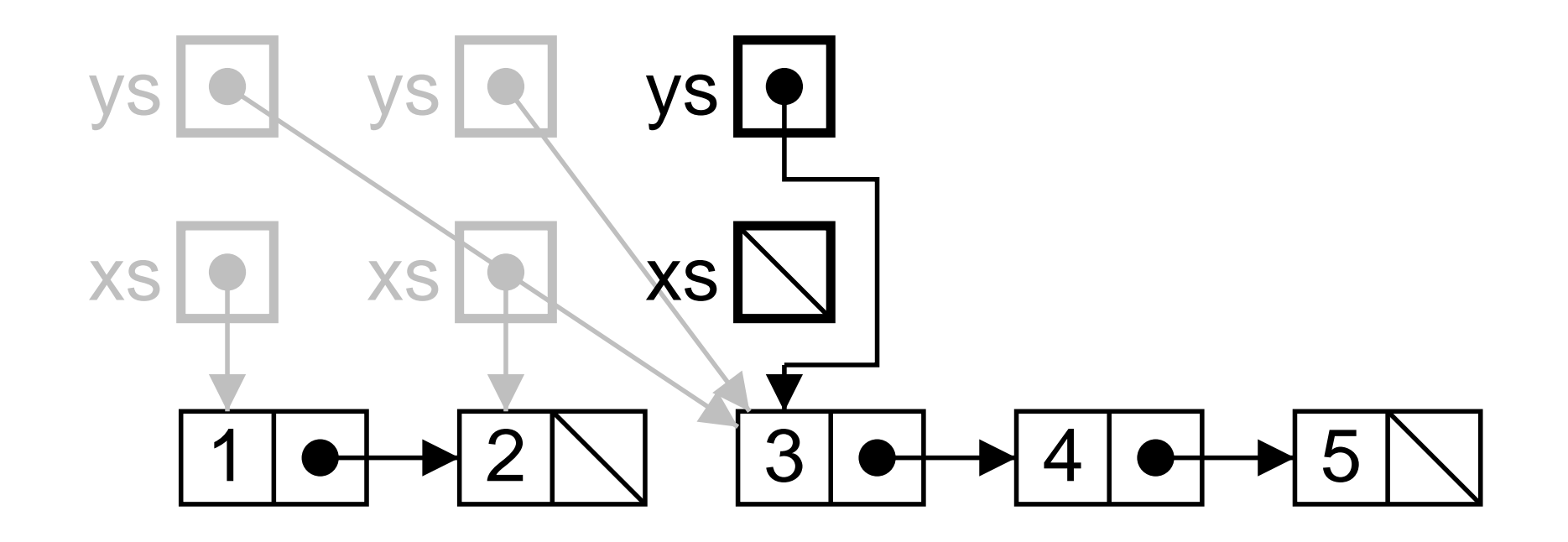

# Retour du troisième appel

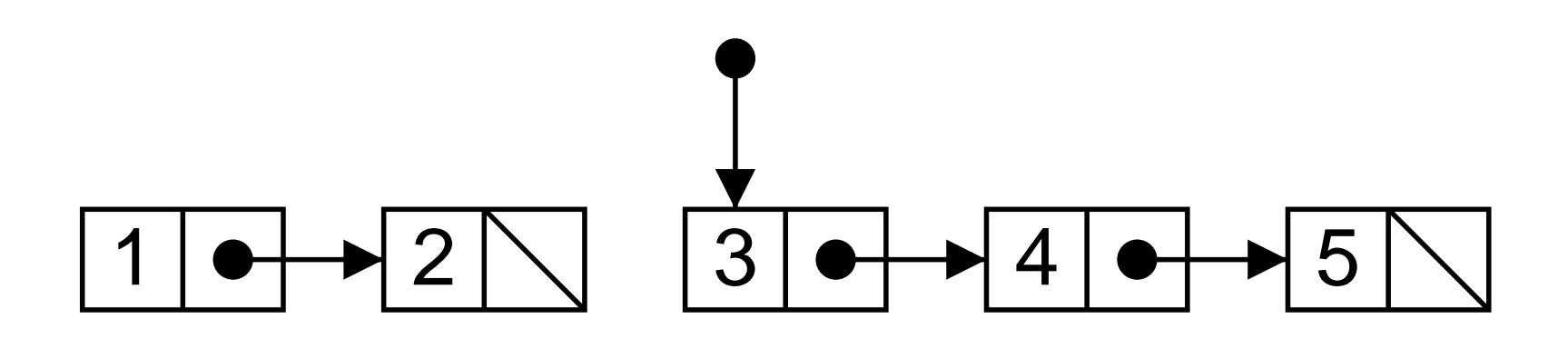

# Retour du deuxième appel

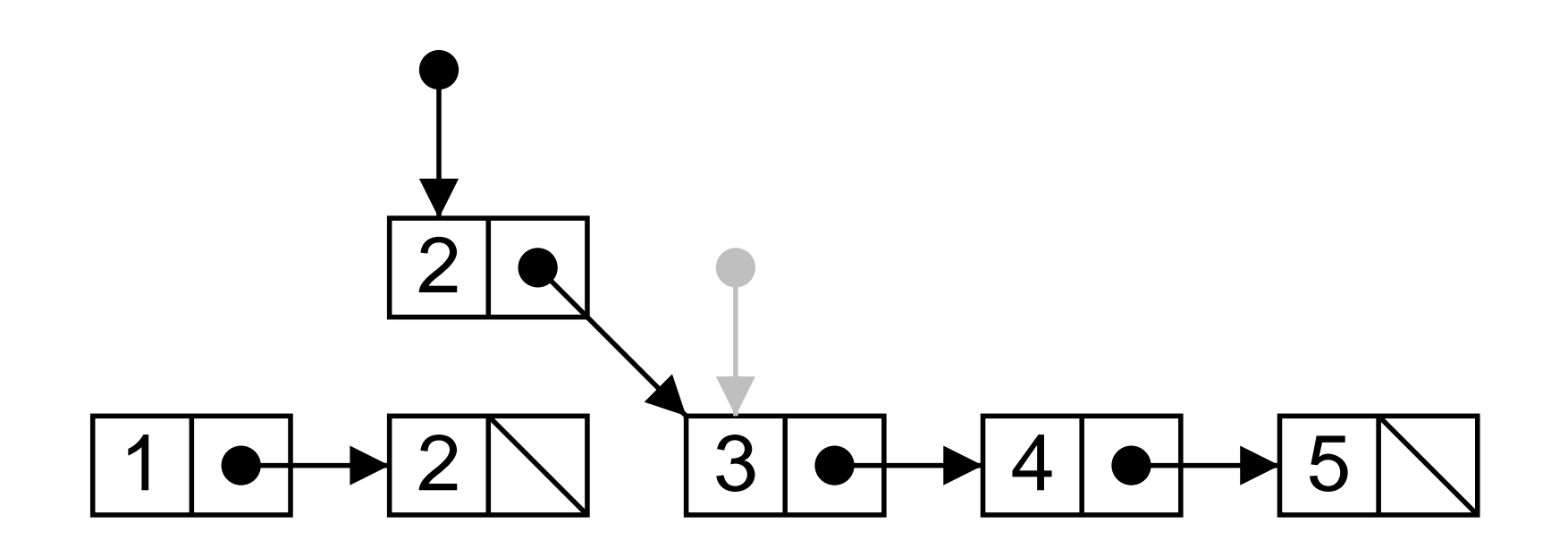

# Retour du premier appel

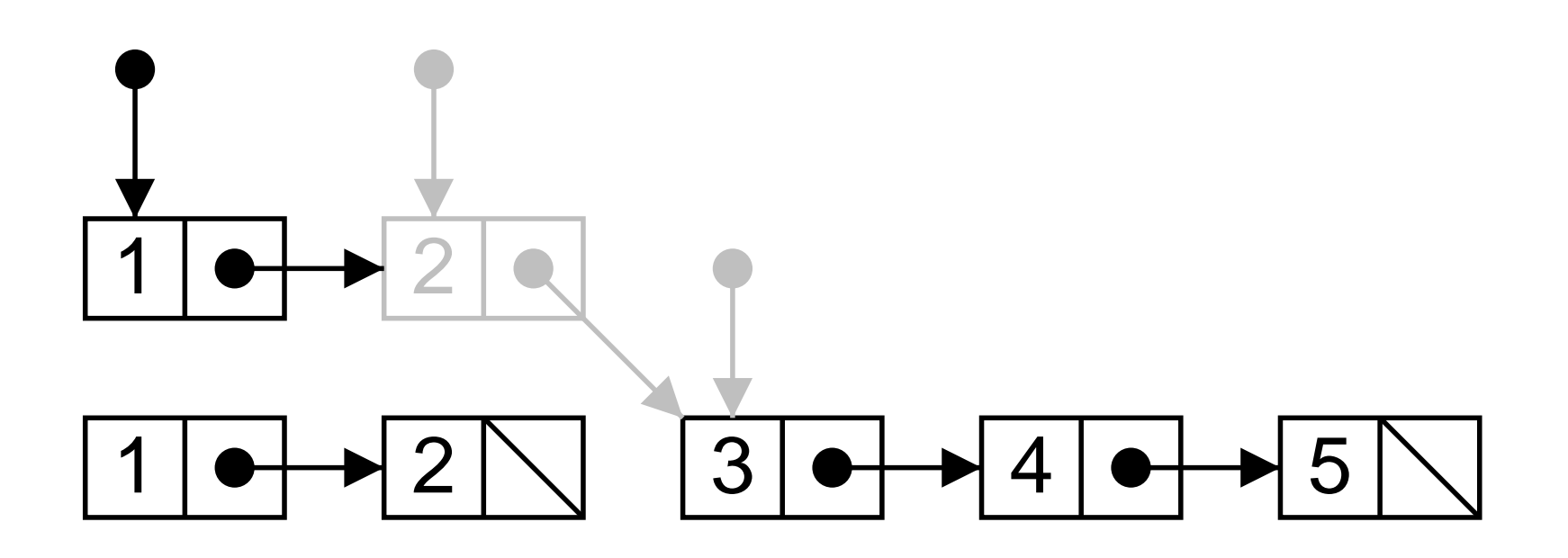

### Situation finale

List courses = List.append(elle, moi) ;

La liste courses est"laitue"; "blougour"; "patates"; "thon"

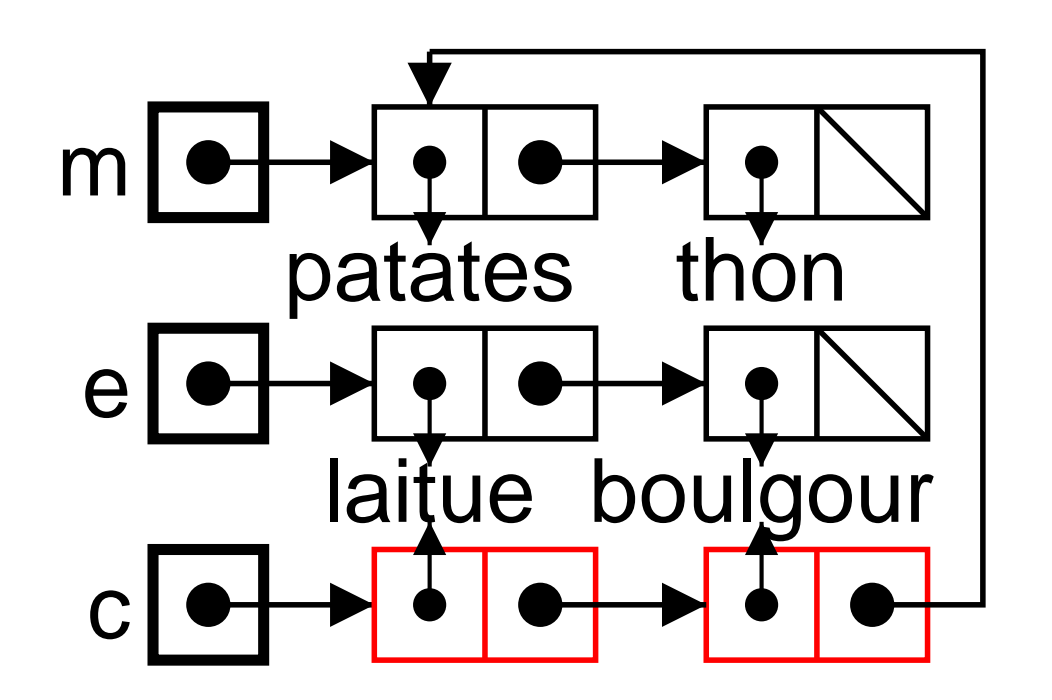

Important : La liste elle n'a pas changé. Structure *persistante*. Moins important : Les cellules de elle sont copiées.

# Et si je change d'avis

 $\texttt{moi.val}$  = " $\textit{carotics}$  ";

Situation :

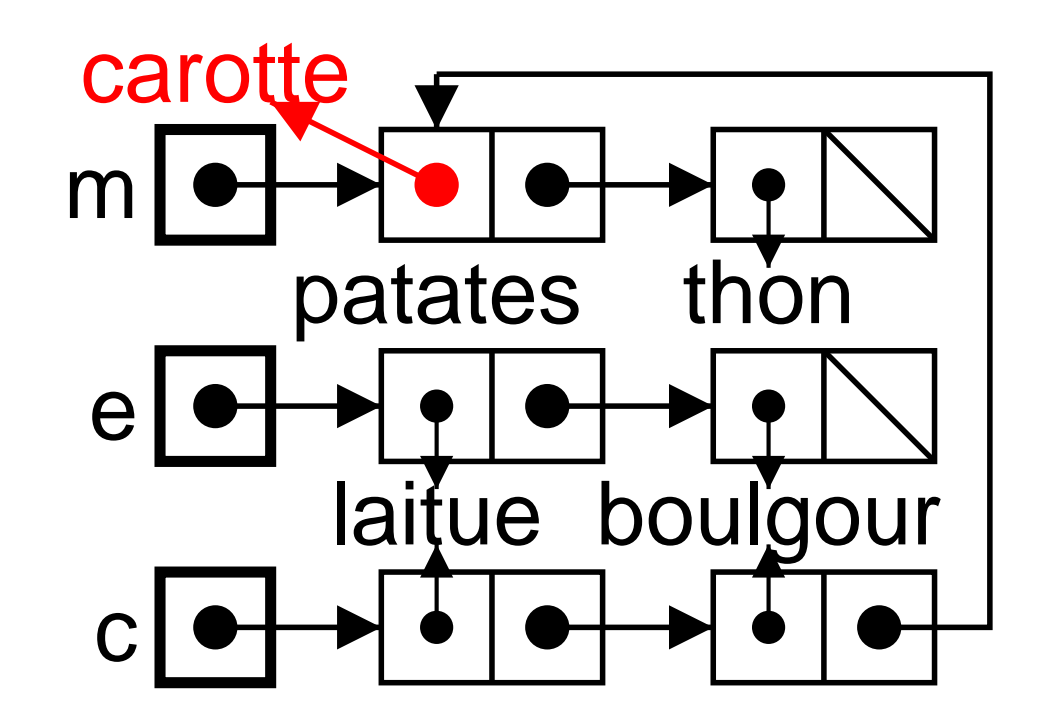

Conclusion : moi devient "carotte"; "thon" et courses devient "laitue"; "boulgour"; "carotte"; "thon".

# Et si elle change d'avis ?

elle.val = "scarole" ;

Situation :

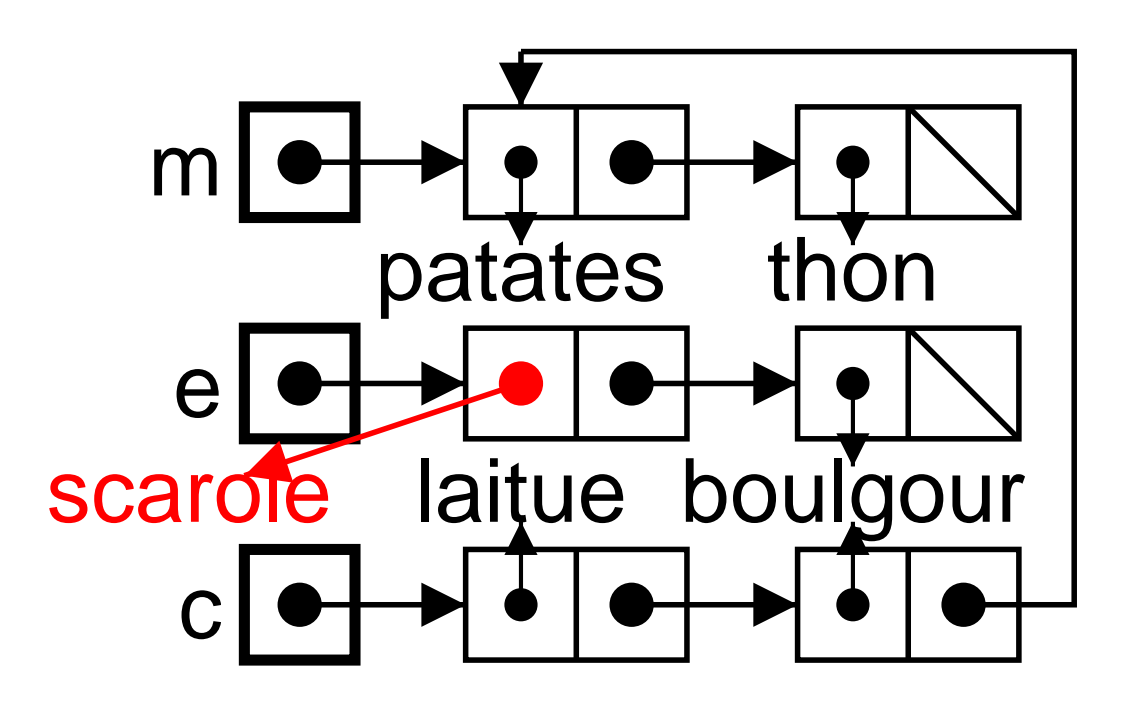

Conclusion : courses ne change pas. Conclusion

La mutation est incompatible avec les structure persistantes.

J'aime les chose délicates

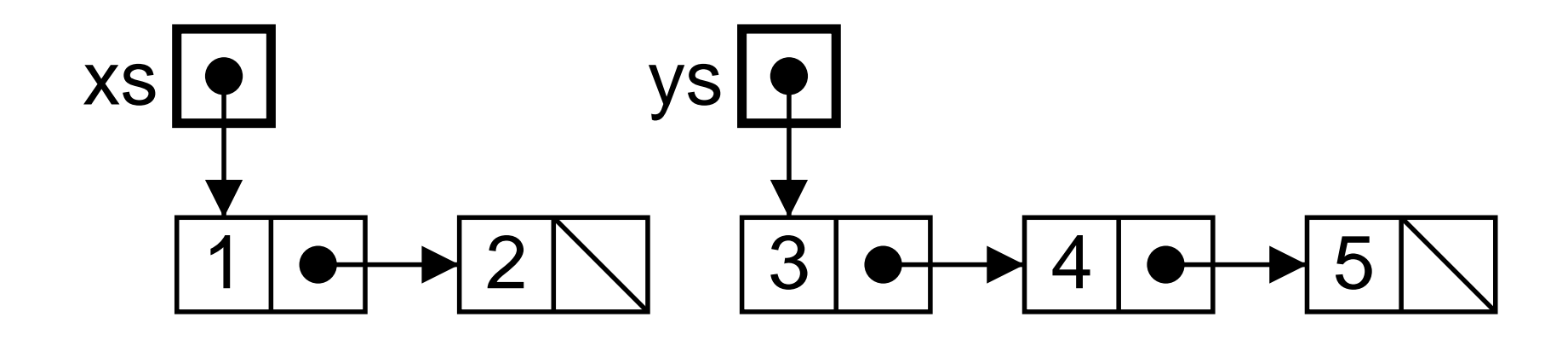

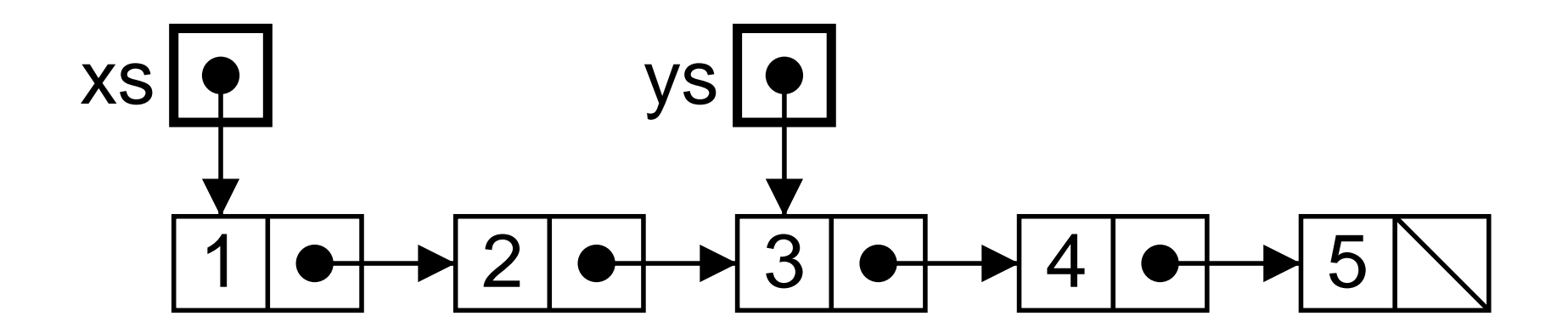

⇓

# Concaténer en place

La fonction nappend concatène les listes « en place »

Elle s'écrit facilement, en remplaçant les allocations de cellules de appen<sup>d</sup> par des mutations du champ next.

```
static List nappend
(List xs, List ys) {
 if (xs == null)return ys ;
  } else
{
    xs.next
= nappend
(xs.next, ys) ;
    return xs ;
  }
}
```
# Premier appel

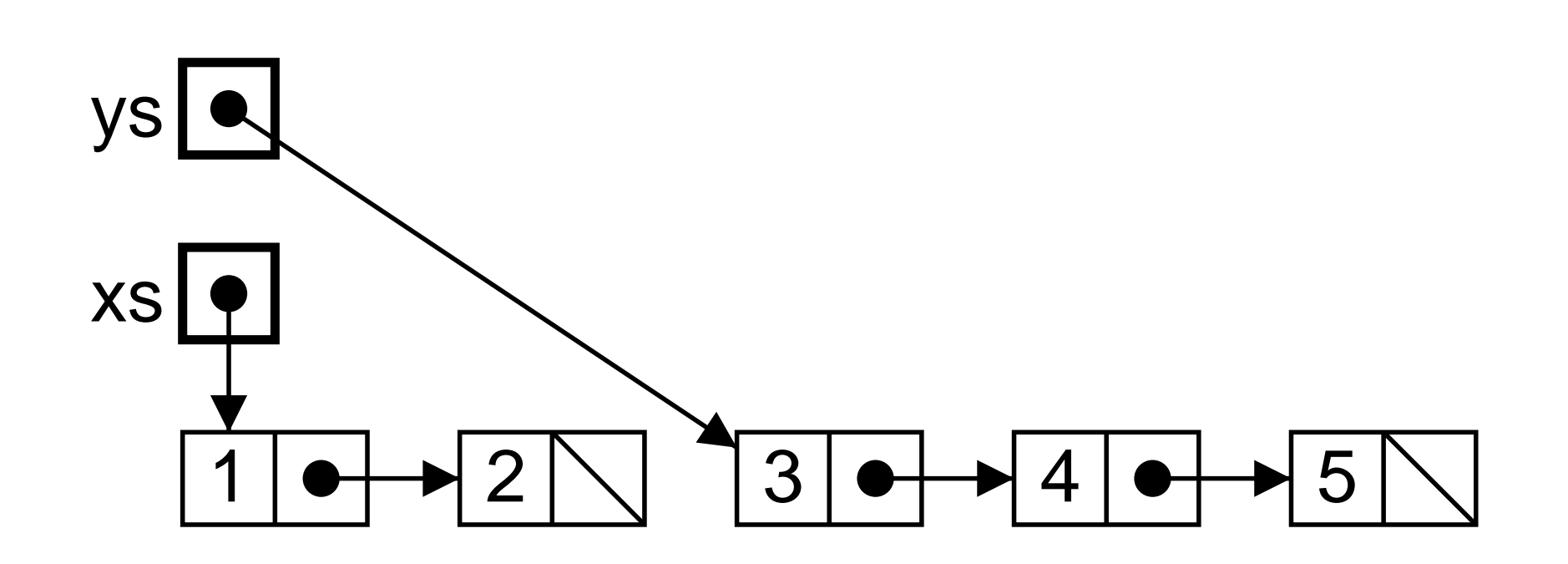

Deuxième appel

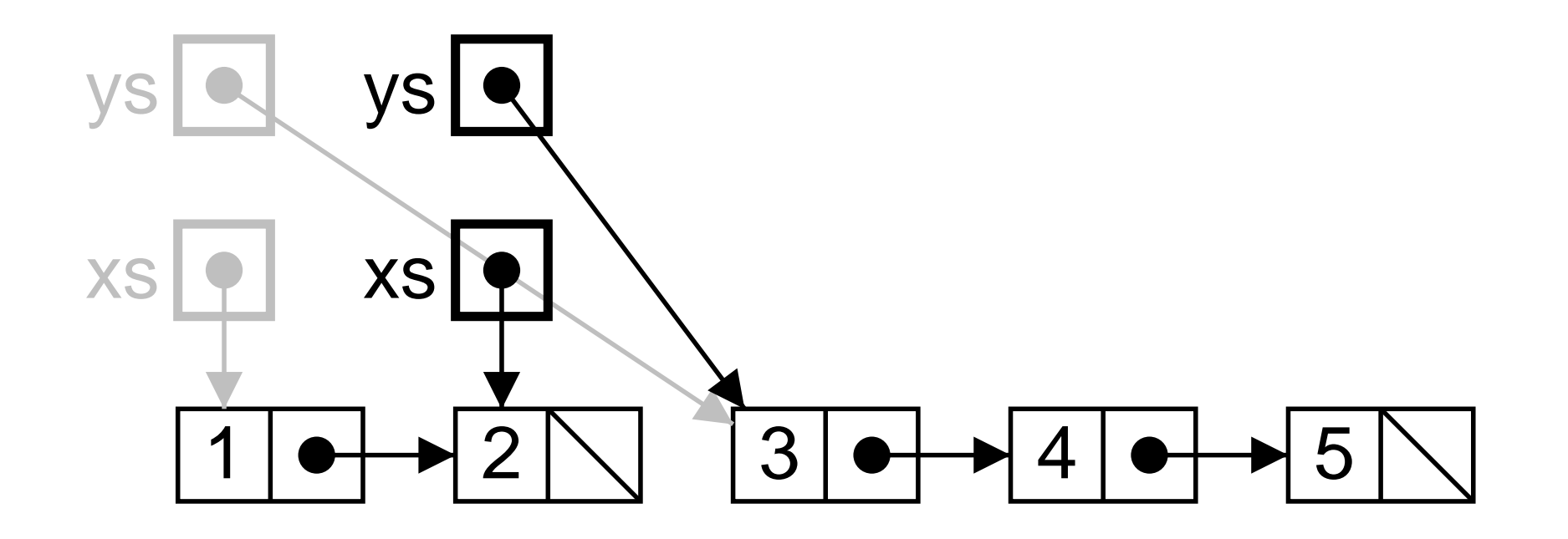

# Troisième appel

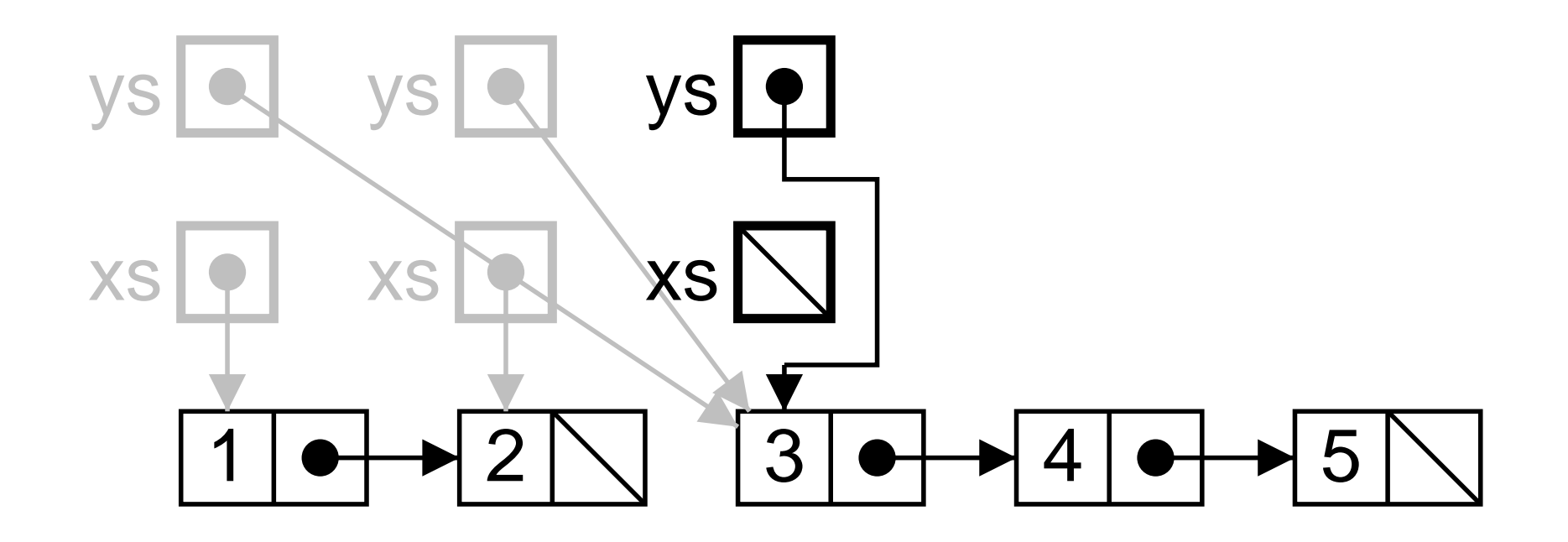

# Retour du troisième appel

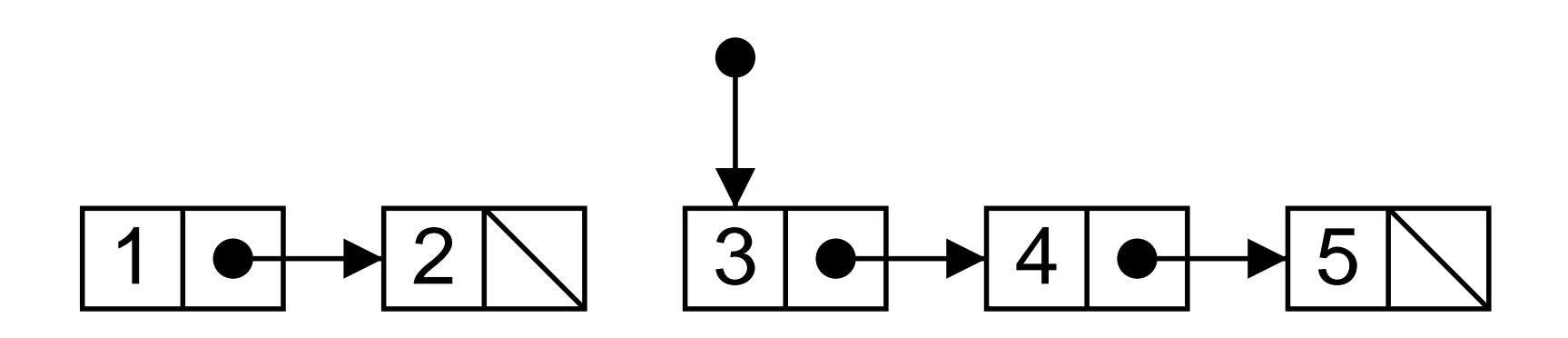

# Retour du deuxième appel

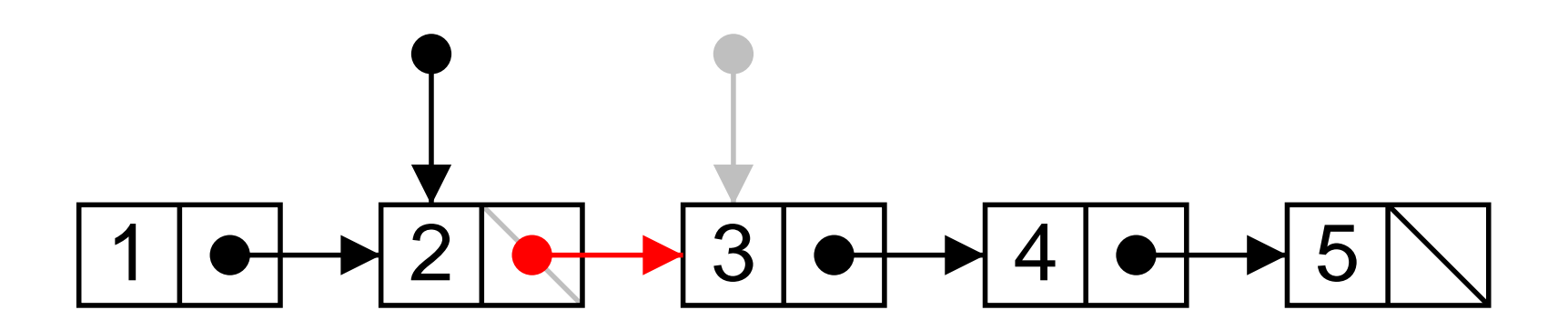

# Retour du premier appel

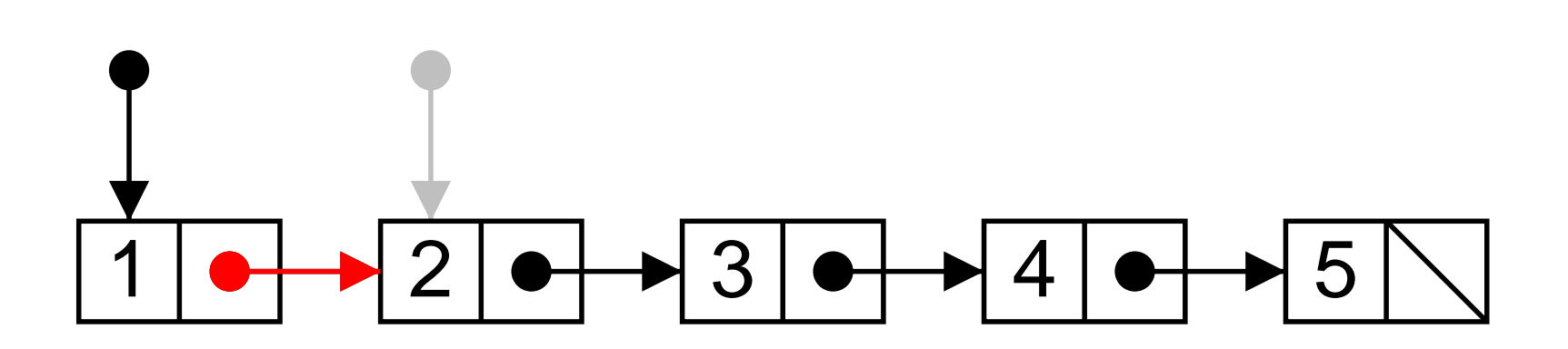

# Résultat (des courses en place)

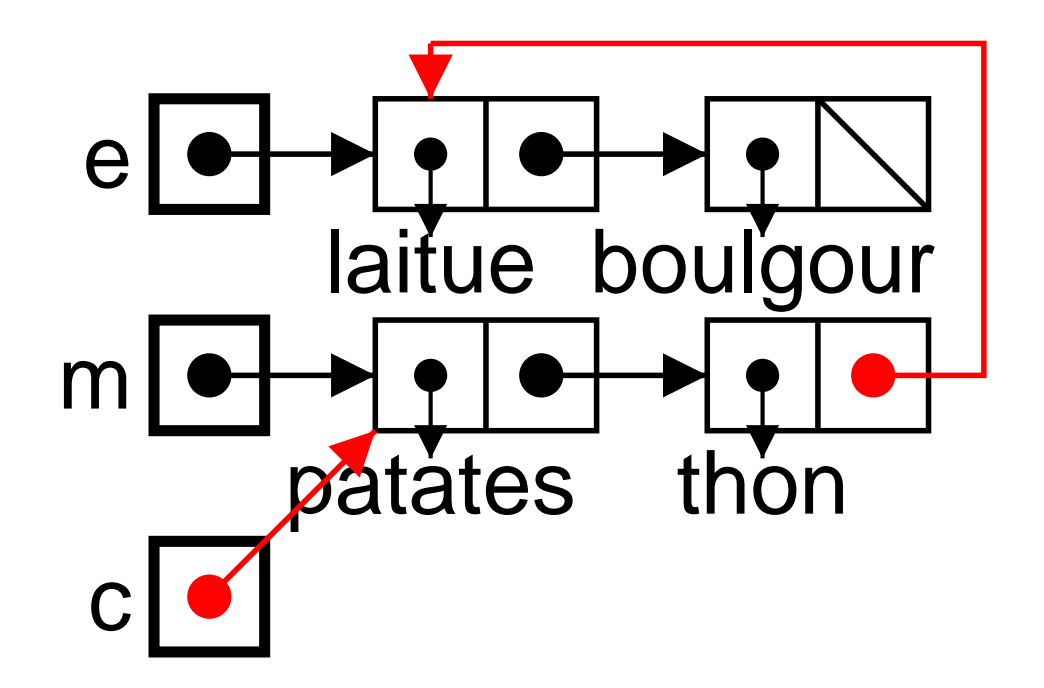

Danger principal La liste pointée par moi a « changé ». Car une de ses cellules a été « mutée ».

# Un second problème

Écrivons

```
List courses = List.nappend(moi, moi) ;
```
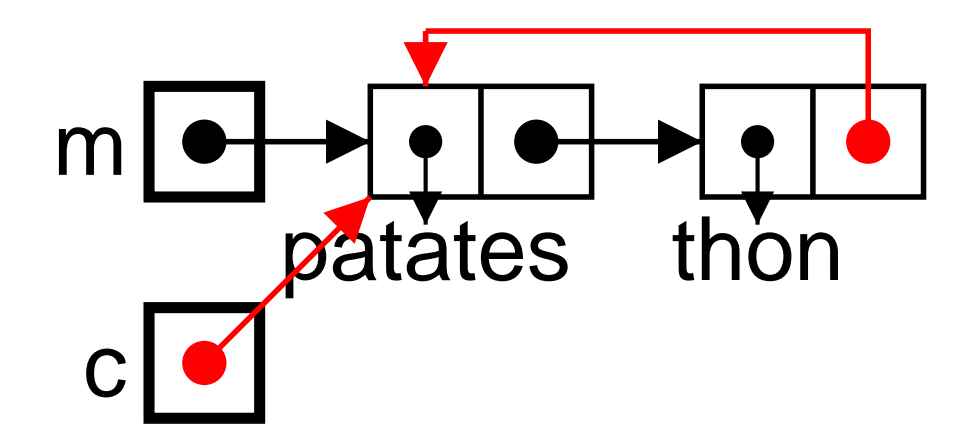

- $\blacktriangleright$  Une liste circulaire, l'interprétation récursive devient douteuse (plus de null).
- $\blacktriangleright$  Les strutctures mutables sont délicates.

#### Programmation itérative

Comment nappen<sup>d</sup> fonctionne-elle ?

 $\blacktriangleright$  Trouver la dernière cellule de xs.

▶ Faire pointer son champ next vers ys.

```
static List nappend2
(List xs, List ys) {
 if (xs == null) return ys ;
 List zs = xs;
 for ( ; zs.next != null ; zs = zs.next) ;
 zs.next = ys ;return xs ;
}
```
#### Programmation itérative de append

Comment appen<sup>d</sup> fonctionne-elle ?

 $\triangleright$  Copier (la liste référencée par) xs dans l'ordre.

 $\blacktriangleright$  En remplaçant null par ys.

```
static List append2
(List xs, List ys) {
 if (xs == null) return ys;
 List r = new List (xs.val, null);
 List zs = r;
 for (xs = xs.next; xs.next! = null; xs = xs.next {
   zs.next = new List (zs.val, null) ;
   zs = sz.next;
 }
 zs.next = ys;return r ;
}
```
# Les structures de données dynamiques

Nature des structures de données :

- ▶ Persistantes (ou fonctionelles, ou non-mutable).
- $\blacktriangleright$  Mutables (ou impératives, ou en place).

Le choix persistant/mutable est un choix de fonctionalité. Il doit ˆetre conscient et influence l'ensemble du programme.

Style de programmation :

 $\blacktriangleright$  Récursif.

 $\blacktriangleright$  Itératif (avec des boucles).

Le choix récursif/itératif est un choix d'efficacité, compromis facilité d'écriture/efficacité du programme.

# Résumé

On peut définir *quatre* catégories. Selon la nature des structures de données et le style de programmation.

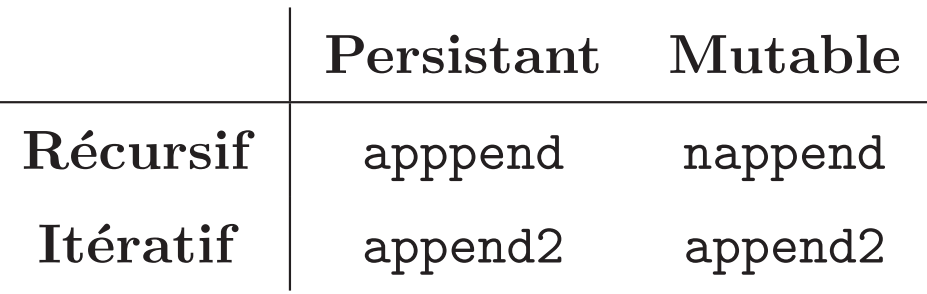

Et notez bien que le tableau des transparents papier est faux.

Question subsidiaire Comment obtenir une concaténation non-destructive avec nappend?

```
static List appendBizarre(List xs, List ys) {
  List zs = copy(xs) ; // Copier xs qui va être modifiée
  return nappend(zs, yz);
\}
```